## La table de Pythagore

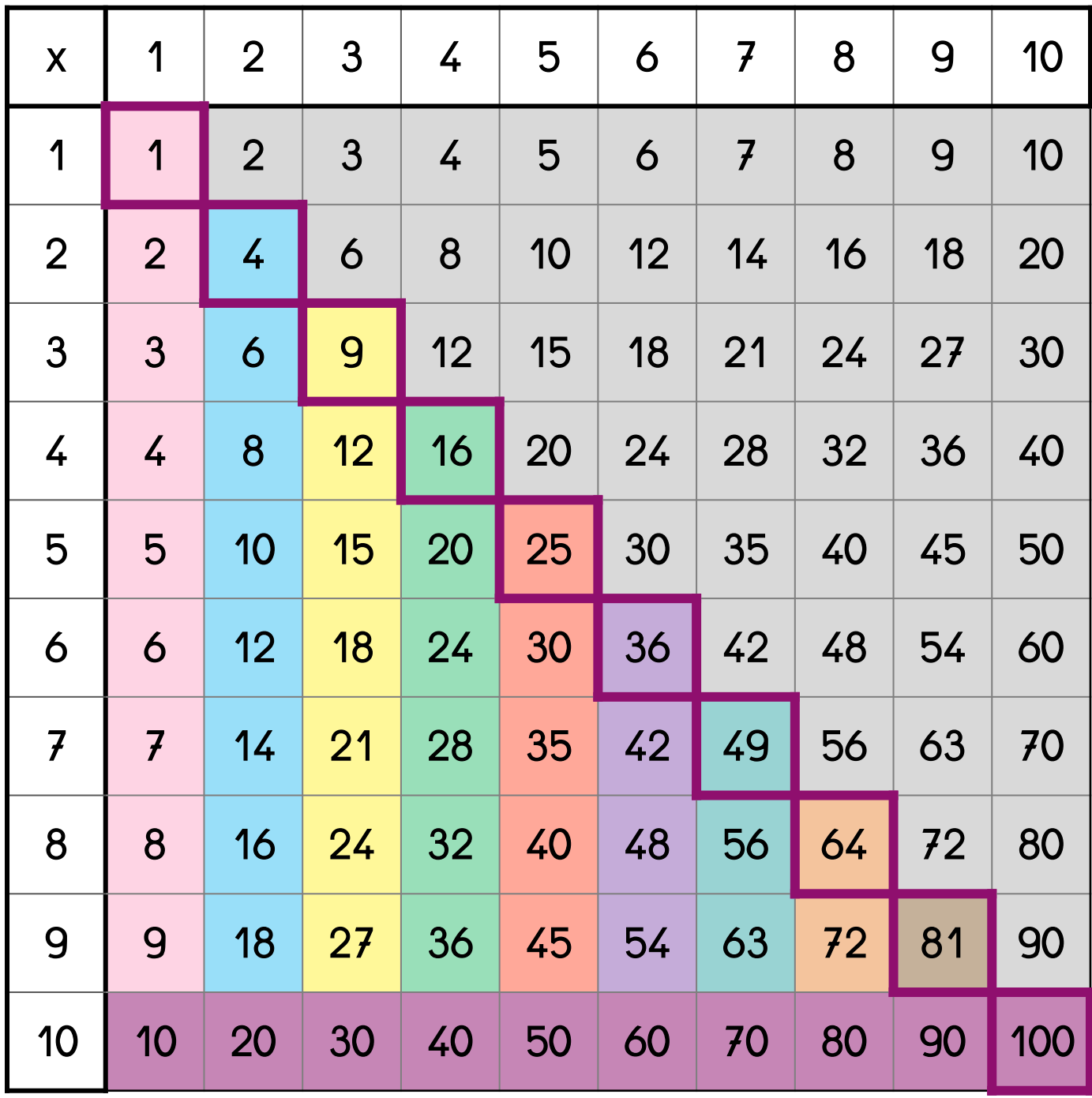

## ➤ Chaque **produit** est dans une case, à l'intersection d'une ligne et d'une colonne.

©lutinbazar.fr

Exemple: 18 le produit de 6 x 3 et de 3 x 6.  $\rightarrow$  6 x 3 = 3 x 6 = 18 On trouve donc 18 deux fois dans le tableau :  $\bullet$  à l'intersection de la colonne 6 et de la ligne 3 à l'intersection de la colonne 3 et de la ligne 6

➤ Chaque couleur correspond à une table.

➤ Tu n'as pas besoin d'apprendre les produits dans les cases grises, puisqu'ils sont déjà présents dans les cases colorées.

➤ Dans les cadres, on trouve les produits des multiplications de 2 nombres identiques *(ex : 5 x 5)*.

➤ Sur la dernière ligne, on trouve les produits de la table de 10 : les dizaines entières.

## La table de Pythagore

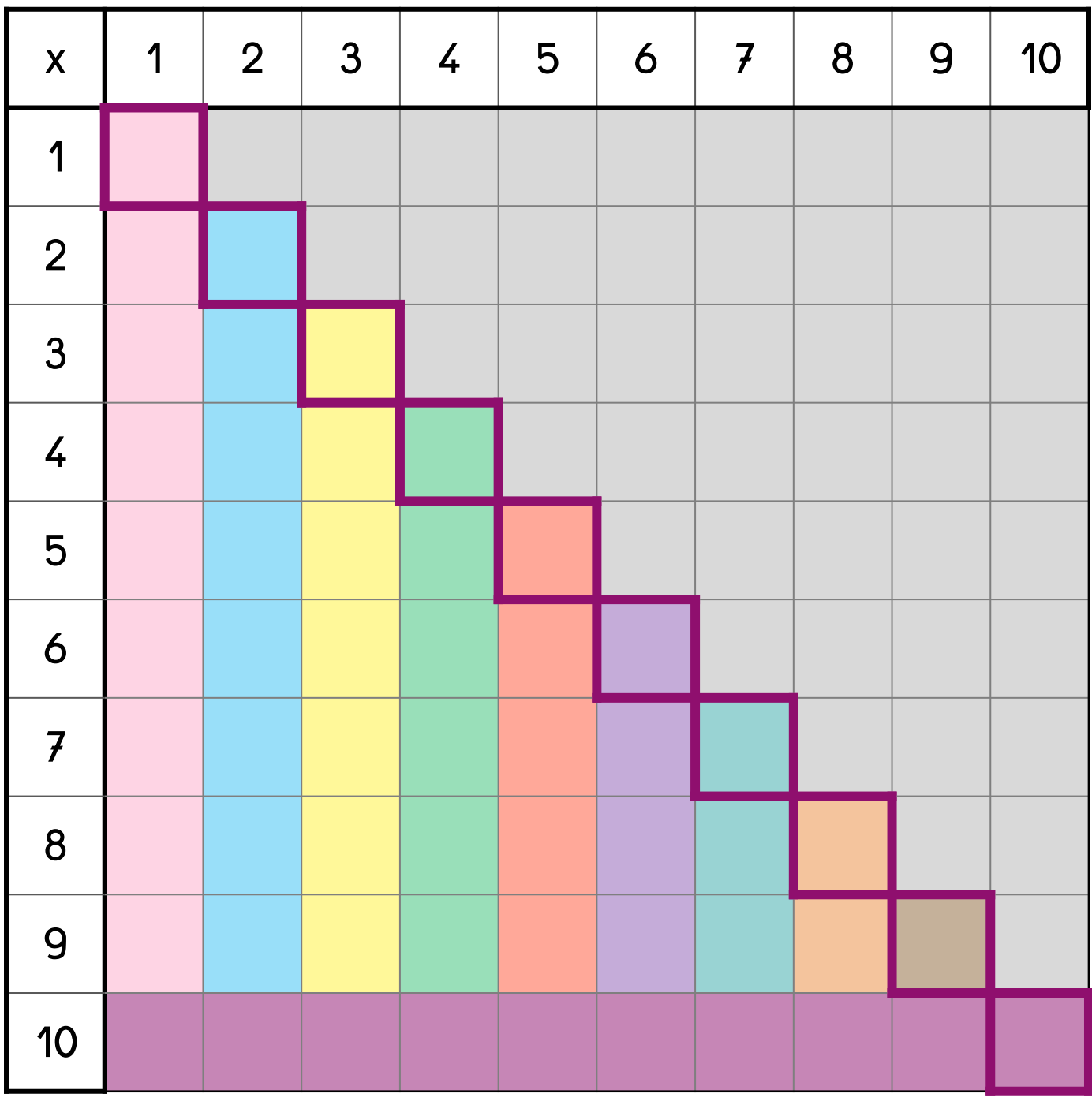

©lutinbazar.fr ➤ Chaque **produit** est dans une case, à l'intersection d'une ligne et d'une colonne. Exemple: 18 le produit de 6 x 3 et de 3 x 6.  $\rightarrow$  6 x 3 = 3 x 6 = 18 On trouve donc 18 deux fois dans le tableau :  $\bullet$  à l'intersection de la colonne 6 et de la ligne 3 à l'intersection de la colonne 3 et de la ligne 6

➤ Chaque couleur correspond à une table.

➤ Tu n'as pas besoin d'apprendre les produits dans les cases grises, puisqu'ils sont déjà présents dans les cases colorées.

➤ Dans les cadres, on trouve les produits des multiplications de 2 nombres identiques *(ex : 5 x 5)*.

➤ Sur la dernière ligne, on trouve les produits de la table de 10 : les dizaines entières.